# Syncthing

File synchronization based on syncthing.

Syncthing is an open-source file synchronization client/server application, written in Go, implementing its own, equally free Block Exchange Protocol. All transit communications between syncthing nodes are encrypted using TLS, and all nodes are uniquely identified with cryptographic certificates.

## Package

pacman -S syncthing

## Start

Change USER to your main user.

systemctl enable --now syncthing@USER.service

#### Access GUI with another device

#### Config

Search for <address>127.0.0.1:8384</address> and change it to the following:

nano ~/.config/syncthing/config.xml

<address>0.0.0.0:8384</address>

#### Nginx

Check also nginx and ssl.

Change PORT and IP.

```
server {
    listen PORT;
    server_name IP;
location / {
    proxy_pass http://localhost:8384;
    proxy_set_header X-Real-IP $remote_addr;
```

}

From: http://wiki.techsaviours.org/ - Your Digital Privacy DIY Solutions | TECH SAVIOURS .ORG

Permanent link: http://wiki.techsaviours.org/en/server/services/syncthing

Last update: 2023/01/01 00:53

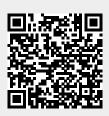